# **La Informática**

# **Informática**

El vocablo **informática** proviene del [francés](http://es.wikipedia.org/wiki/Idioma_franc%C3%A9s) *informatique*, acuñado por el ingeniero Philippe Dreyfrus en 1962. El vocablo es [acrónimo](http://es.wikipedia.org/wiki/Acr%C3%B3nimo) de las palabras *information* y *automatique* (información automática). En lo que hoy día conocemos como informática confluyen muchas de las técnicas y de las máquinas que el hombre ha desarrollado a lo largo de la historia para apoyar y potenciar sus capacidades de memoria, de pensamiento y de comunicación.

Según el Diccionario de la Real Academia Española [RAE,](http://es.wikipedia.org/wiki/RAE) **informática** es el: "*Conjunto de conocimientos científicos y técnicas que hacen posible el tratamiento [automático](http://es.wikipedia.org/wiki/Automatismo) de la [información](http://es.wikipedia.org/wiki/Informaci%C3%B3n) por medio de [ordenadores](http://es.wikipedia.org/wiki/Ordenador)*".<sup>1</sup>

De forma genérica, podemos entender el concepto de informática como aquella disciplina encargada del estudio de métodos, procesos, técnicas, desarrollos y su utilización en ordenadores (computadores) con el fin de almacenar, procesar y transmitir [información](http://es.wikipedia.org/wiki/Informaci%C3%B3n) y [datos](http://es.wikipedia.org/wiki/Dato) en formato [digital.](http://es.wikipedia.org/wiki/Electr%C3%B3nica_digital)

La informática ya está inserta en nuestras vidas. Gran parte de nuestra sociedad se ha desarrollado al amparo de nuevas tecnologías, siendo ésta una ciencia encargada del tratamiento automático de la [información.](http://es.wikipedia.org/wiki/Informaci%C3%B3n)

#### *Etimología*

En 1957 el equipo científico alemán Karl Steinbuch acuñó la palabra Informatik por la publicación de un documento denominado Informatik: Automatische Informationsverarbeitung ("Informática: Procesamiento automático de información"). El término de Informática en Inglés a veces se entiende en el sentido de la misma como la informática. Sin embargo, "la informática" tiene una connotación más restringida.

El término francés Informatique fue acuñado en 1962 por Philippe Dreyfus, junto con diversas traducciones-informática (Inglés), también se propuso independiente y simultáneamente por Walter F. Bauer, que co-fundó la empresa denominada Informatics General, Inc., y de informatica ( Italiano, español, rumano, portugués, holandés), refiriéndose a la aplicación de las computadoras para almacenar y procesar la información.

El término fue acuñado como una combinación de "información" y "automatización" para describir la ciencia de procesamiento automático de información. La morfología-Informat-ion +-ICS-utiliza "la forma aceptada de los nombres de las ciencias, como las cónicas, la lingüística, la óptica, o asuntos de la práctica, como la economía, la política, la táctica", y por lo tanto, lingüística, el sentido fácilmente se extiende para abarcar tanto la ciencia de la información y la práctica de procesamiento de la información.

#### *Introducción*

La **informática** es la [ciencia](http://es.wikipedia.org/wiki/Ciencia) aplicada que abarca el estudio y aplicación del tratamiento automático de la [información](http://es.wikipedia.org/wiki/Informaci%C3%B3n) utilizando [dispositivos electrónicos](http://es.wikipedia.org/wiki/Aparato_electr%C3%B3nico) y [sistemas](http://es.wikipedia.org/wiki/Sistema) computacionales. También está definida como el procesamiento [automático](http://es.wikipedia.org/wiki/Autom%C3%A1tica) de la [información.](http://es.wikipedia.org/wiki/Informaci%C3%B3n)

Conforme a ello, los [sistemas](http://es.wikipedia.org/wiki/Sistema) informáticos deben realizar las siguientes tres tareas básicas:

- **[Entrada](http://es.wikipedia.org/wiki/Entrada/salida)**: Captación de la información digital.
- **[Proceso](http://es.wikipedia.org/wiki/Proceso)**: Tratamiento de la información.
- **[Salida:](http://es.wikipedia.org/wiki/Entrada/salida)** Transmisión de resultados binarios.

En los inicios del procesado de información, con la informática sólo se facilitaba los trabajos repetitivos y monótonos del área administrativa, gracias a la automatización de esos procesos, ello trajo como consecuencia directa una disminución de los costes y un incremento en la producción.

En la informática convergen los fundamentos de las [ciencias de la computación,](http://es.wikipedia.org/wiki/Ciencias_de_la_computaci%C3%B3n) la [programación](http://es.wikipedia.org/wiki/Programaci%C3%B3n) y las metodologías para el desarrollo de [software,](http://es.wikipedia.org/wiki/Software) la [arquitectura de](http://es.wikipedia.org/wiki/Arquitectura_de_computadores)  [computadores,](http://es.wikipedia.org/wiki/Arquitectura_de_computadores) las [redes de datos](http://es.wikipedia.org/wiki/Redes_de_computadores) (como [Internet\)](http://es.wikipedia.org/wiki/Internet), la [inteligencia artificial](http://es.wikipedia.org/wiki/Inteligencia_artificial) y ciertas cuestiones relacionadas con la [electrónica.](http://es.wikipedia.org/wiki/Electr%C3%B3nica) Se puede entender por *informática* a la unión [sinergia](http://buscon.rae.es/draeI/SrvltGUIBusUsual?LEMA=sinergia) de todo este conjunto de disciplinas.

Esta disciplina se aplica a numerosas y variadas áreas del conocimiento o la actividad humana, como por ejemplo: [gestión de negocios,](http://es.wikipedia.org/wiki/Administraci%C3%B3n_de_empresas) [almacenamiento](http://es.wikipedia.org/wiki/Unidades_de_almacenamiento) y consulta de información, monitorización y control de [procesos,](http://es.wikipedia.org/wiki/Proceso_(inform%C3%A1tica)) [industria,](http://es.wikipedia.org/wiki/Industria) [robótica,](http://es.wikipedia.org/wiki/Rob%C3%B3tica) comunicaciones, control de [transportes,](http://es.wikipedia.org/wiki/Transporte) [investigación,](http://es.wikipedia.org/wiki/Investigaci%C3%B3n) desarrollo de [juegos,](http://es.wikipedia.org/wiki/Videojuego) [diseño](http://es.wikipedia.org/wiki/Dise%C3%B1o) computerizado, aplicaciones/herramientas [multimedia,](http://es.wikipedia.org/wiki/Multimedia) [medicina,](http://es.wikipedia.org/wiki/Medicina) [biología,](http://es.wikipedia.org/wiki/Biolog%C3%ADa) [física,](http://es.wikipedia.org/wiki/F%C3%ADsica) [química,](http://es.wikipedia.org/wiki/Qu%C3%ADmica) [meteorología,](http://es.wikipedia.org/wiki/Meteorolog%C3%ADa) [ingeniería,](http://es.wikipedia.org/wiki/Ingenier%C3%ADa) [arte,](http://es.wikipedia.org/wiki/Arte) etc. Una de la aplicaciones más importantes de la informática es facilitar información en forma **oportuna y veraz**, lo cual, por ejemplo, puede tanto facilitar la [toma de decisiones](http://es.wikipedia.org/wiki/Toma_de_decisiones) a nivel [gerencial](http://es.wikipedia.org/wiki/Director_ejecutivo) (en una [empresa\)](http://es.wikipedia.org/wiki/Empresa) como permitir el control de [procesos](http://es.wikipedia.org/wiki/Proceso_de_fabricaci%C3%B3n) críticos.

Actualmente es difícil concebir un área que no use, de alguna forma, el apoyo de la informática; en un enorme abanico que cubre desde las más simples cuestiones domésticas hasta los cálculos científicos más complejos.

Entre las funciones principales de la informática se cuentan las siguientes:

- Creación de nuevas especificaciones de trabajo.
- Desarrollo e implementación de sistemas informáticos.
- Sistematización de procesos.
- Optimización de los métodos y sistemas informáticos existentes.

## **Computador Z3**

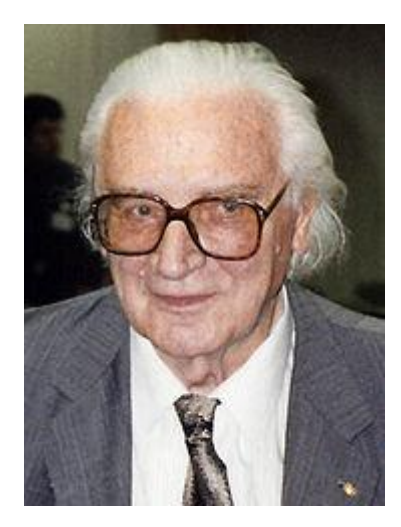

[Konrad Zuse](http://es.wikipedia.org/wiki/Konrad_Zuse) (1992)

El computador [Z3,](http://es.wikipedia.org/wiki/Z3) creado por [Konrad Zuse,](http://es.wikipedia.org/wiki/Konrad_Zuse) fue la primera máquina programable y completamente automática, características usadas para definir a un [computador.](http://es.wikipedia.org/wiki/Computador) Estaba construido con 2200 *relés* (electroimanes), pesaba 1000Kg, se demoraba haciendo una adición 0,7 segundos y una multiplicación o división de 3 segundos. Tenía una frecuencia de reloj de ~5 [Hz,](http://es.wikipedia.org/wiki/Hz) y una longitud de palabra de 22 [bits.](http://es.wikipedia.org/wiki/Bit) Los cálculos eran realizados con aritmética en [coma flotante](http://es.wikipedia.org/wiki/Coma_flotante) puramente [binaria.](http://es.wikipedia.org/wiki/Binario) La máquina fue completada en [1941](http://es.wikipedia.org/wiki/1941) (el [12 de mayo](http://es.wikipedia.org/wiki/12_de_mayo) de ese mismo año fue presentada a una audiencia de científicos en [Berlín\)](http://es.wikipedia.org/wiki/Berl%C3%ADn). El Z3 original fue destruido en [1944](http://es.wikipedia.org/wiki/1944) durante un bombardeo aliado a Berlín. Una réplica completamente funcional fue construida durante los [años 60](http://es.wikipedia.org/wiki/A%C3%B1os_1960) por la compañía del creador Zuse KG y está en exposición permanente en el [Deutsches Museum.](http://es.wikipedia.org/wiki/Deutsches_Museum) En [1998](http://es.wikipedia.org/wiki/1998) se demostró que el Z3 es [Turing completo.](http://es.wikipedia.org/wiki/Turing_completo)

# **Computadora**

Una **computadora** (del [latín](http://es.wikipedia.org/wiki/Idioma_lat%C3%ADn) *computare* -calcular-), también denominada **ordenador** o **computador**, es una [máquina](http://es.wikipedia.org/wiki/M%C3%A1quina) [electrónica](http://es.wikipedia.org/wiki/Electr%C3%B3nica) que recibe y procesa [datos](http://es.wikipedia.org/wiki/Datos) para convertirlos en información útil. Una computadora es una colección de [circuitos integrados](http://es.wikipedia.org/wiki/Circuito_integrado) y otros componentes relacionados que puede ejecutar con exactitud, rapidez, y de acuerdo a lo indicado por un usuario o automáticamente por otro programa, una gran variedad de [secuencias](http://es.wikipedia.org/wiki/Secuencia) o [rutinas](http://es.wikipedia.org/wiki/Rutina) de [instrucciones](http://es.wikipedia.org/wiki/Instrucci%C3%B3n) que son [ordenadas,](http://es.wikipedia.org/wiki/Orden) [organizadas](http://es.wikipedia.org/wiki/Organizaci%C3%B3n) y [sistematizadas](http://es.wikipedia.org/wiki/Sistema) en función a una amplia gama de aplicaciones prácticas y precisamente determinadas, proceso al cual se le ha denominado con el nombre de [programación](http://es.wikipedia.org/wiki/Programaci%C3%B3n) y al que lo realiza se le llama [programador.](http://es.wikipedia.org/wiki/Programador) La computadora, además de la rutina o [programa informático,](http://es.wikipedia.org/wiki/Programa_(computaci%C3%B3n)) necesita de datos específicos (a estos datos, en conjunto, se les conoce como "Input" en inglés) que deben ser suministrados, y que son requeridos al momento

de la ejecución, para proporcionar el producto final del procesamiento de datos, que recibe el nombre de "output". La información puede ser entonces utilizada, reinterpretada, copiada, transferida, o retransmitida a otra(s) persona(s), computadora(s) o componente(s) electrónico(s) local o remotamente usando diferentes sistemas de [telecomunicación,](http://es.wikipedia.org/wiki/Telecomunicaci%C3%B3n) pudiendo ser grabada, salvada o almacenada en algún tipo de dispositivo o [unidad de almacenamiento](http://es.wikipedia.org/wiki/Unidades_de_almacenamiento)

La característica principal que la distingue de otros dispositivos similares, como la [calculadora](http://es.wikipedia.org/wiki/Calculadora) no programable, es que es una maquina de propósito general es decir puede realizar tareas muy diversas, de acuerdo a las posibilidades que brinde los lenguaje de programación y el hardware.

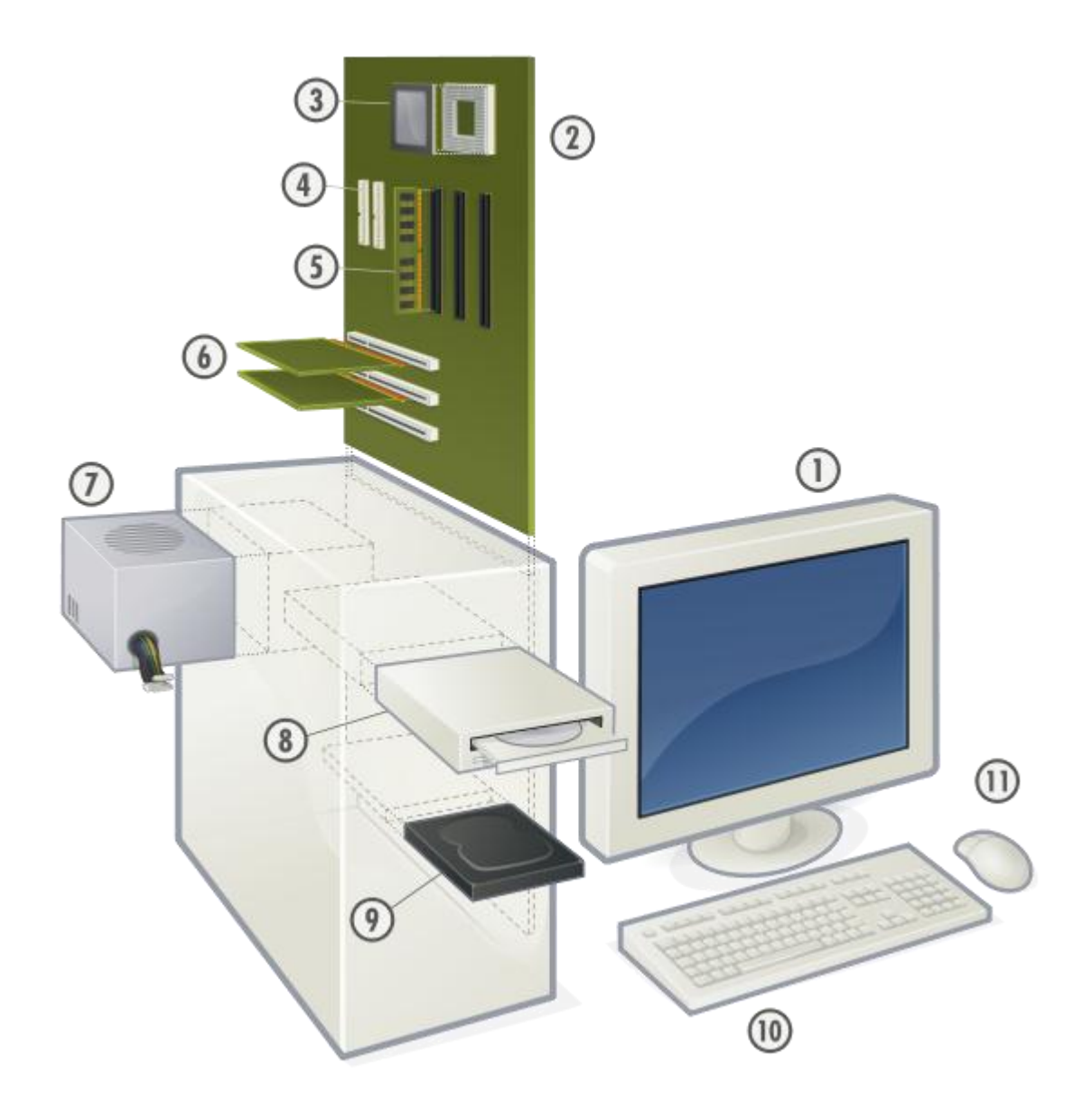

**Vista expandida de una [computadora personal](http://es.wikipedia.org/wiki/Computadora_personal) 10:** Teclado **2: Placa base 3: [Procesador](http://es.wikipedia.org/wiki/CPU) 11: [Ratón](http://es.wikipedia.org/wiki/Mouse) 4: Puertos [ATA](http://es.wikipedia.org/wiki/ATA) 5: [Memoria principal \(RAM\)](http://es.wikipedia.org/wiki/Memoria_de_acceso_aleatorio) 6: [Placas de expansión](http://es.wikipedia.org/wiki/Placa_de_expansi%C3%B3n) 7: [Fuente eléctrica](http://es.wikipedia.org/wiki/Fuente_el%C3%A9ctrica) 8: [Unidad de almacenamiento óptico](http://es.wikipedia.org/wiki/Almacenamiento_%C3%B3ptico)**

# **Arquitectura Von Neumann.**

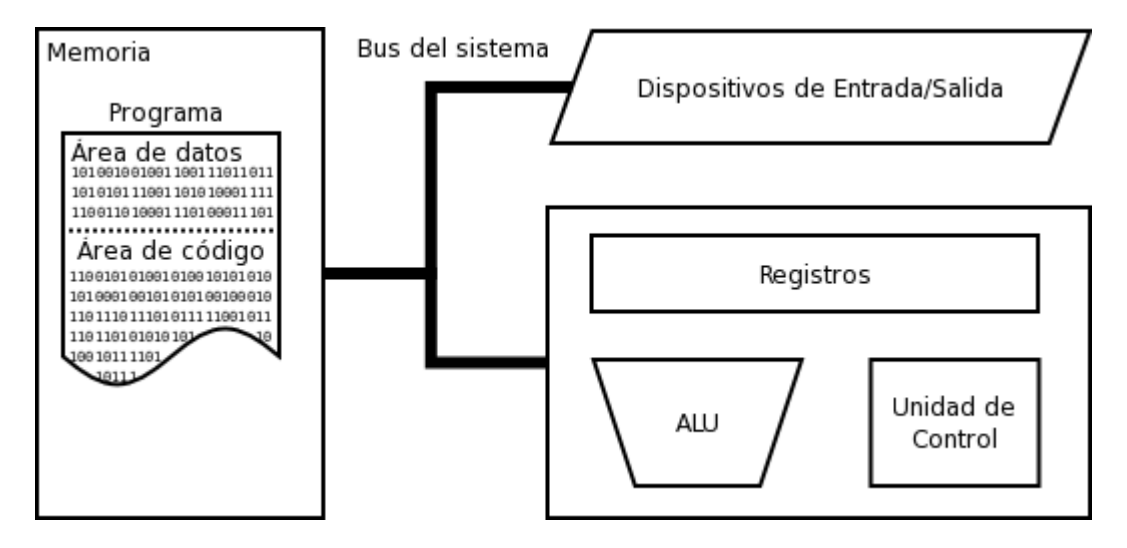

[Arquitectura\\_von\\_Neumann.](http://upload.wikimedia.org/wikipedia/commons/b/bd/Arquitectura_von_Neumann.png)

Aunque las tecnologías empleadas en las computadoras digitales han cambiado mucho desde que aparecieron los primeros modelos en los [años 40,](http://es.wikipedia.org/wiki/A%C3%B1os_1940) la mayoría todavía utiliza la [Arquitectura de von Neumann,](http://es.wikipedia.org/wiki/Arquitectura_de_von_Neumann) publicada a principios de los [años](http://es.wikipedia.org/wiki/A%C3%B1os_1940)  [1940](http://es.wikipedia.org/wiki/A%C3%B1os_1940) por [John von Neumann,](http://es.wikipedia.org/wiki/John_von_Neumann) que otros autores atribuyen a [John Presper Eckert](http://es.wikipedia.org/wiki/John_Presper_Eckert) y [John William Mauchly.](http://es.wikipedia.org/wiki/John_William_Mauchly)

La arquitectura de Von Neumann describe una computadora con 4 secciones principales: la [unidad aritmético lógica](http://es.wikipedia.org/wiki/Unidad_aritm%C3%A9tico_l%C3%B3gica) (ALU por sus siglas del inglés: **A**rithmetic **L**ogic **U**nit), la [unidad de control,](http://es.wikipedia.org/wiki/Unidad_de_control) la [memoria central,](http://es.wikipedia.org/wiki/Memoria_(inform%C3%A1tica)) y los [dispositivos de entrada y](http://es.wikipedia.org/wiki/Entrada/Salida)  [salida \(E/S\).](http://es.wikipedia.org/wiki/Entrada/Salida) Estas partes están interconectadas por canales de conductores denominados [buses:](http://es.wikipedia.org/wiki/Bus_de_datos)

 **La [memoria](http://es.wikipedia.org/wiki/Memoria_(inform%C3%A1tica))** es una secuencia de celdas de almacenamiento numeradas, donde cada una es un [bit](http://es.wikipedia.org/wiki/Bit) o unidad de información. La instrucción es la información necesaria para realizar lo que se desea con el computador. Las «celdas» contienen datos que se necesitan para llevar a cabo las instrucciones, con el computador. El número de celdas varían mucho de

computador a computador, y las tecnologías empleadas para la memoria han cambiado bastante; van desde los relés electromecánicos, tubos llenos de mercurio en los que se formaban los pulsos acústicos, matrices de imanes permanentes, transistores individuales a circuitos integrados con millones de celdas en un solo chip. En general, la memoria puede ser reescrita varios millones de veces [\(memoria RAM\)](http://es.wikipedia.org/wiki/Memoria_RAM); se parece más a una *pizarra* que a una *lápida* (memoria [ROM\)](http://es.wikipedia.org/wiki/ROM) que sólo puede ser escrita una vez.

 **El procesador** (también llamado **Unidad central de procesamiento** o **[CPU](http://es.wikipedia.org/wiki/CPU)**) consta de:

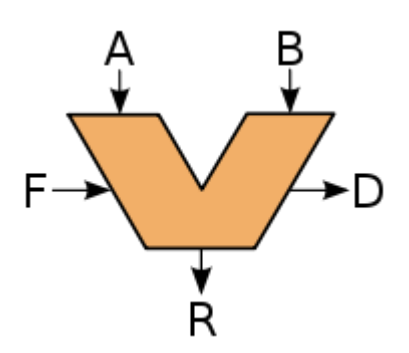

Un típico símbolo esquemático para una ALU: A y B son operandos; R es la salida; F es la entrada de la [unidad de control;](http://es.wikipedia.org/wiki/Unidad_de_control) D es un estado de la salida

- **La [unidad aritmético lógica](http://es.wikipedia.org/wiki/Unidad_aritm%C3%A9tico_l%C3%B3gica) o ALU** es el dispositivo diseñado y construido para llevar a cabo las operaciones elementales como las operaciones [aritméticas](http://es.wikipedia.org/wiki/Aritm%C3%A9tica) (suma, resta, ...), operaciones [lógicas](http://es.wikipedia.org/wiki/Operador_l%C3%B3gico) (Y, O, NO), y operaciones de comparación o [relacionales.](http://es.wikipedia.org/wiki/Operador#Operadores_de_relaci.C3.B3n) En esta unidad es en donde se hace todo el trabajo computacional.
- **La [unidad de control](http://es.wikipedia.org/wiki/Unidad_de_control)** sigue la dirección de las posiciones en memoria que contienen la instrucción que el computador va a realizar en ese momento; recupera la información poniéndola en la ALU para la operación que debe desarrollar. Transfiere luego el resultado a ubicaciones apropiadas en la memoria. Una vez que ocurre lo anterior, la unidad de control va a la siguiente instrucción (normalmente situada en la siguiente posición, a menos que la instrucción sea una instrucción de salto, informando al ordenador de que la próxima instrucción estará ubicada en otra posición de la memoria).
- **Los [dispositivos E/S](http://es.wikipedia.org/wiki/Entrada/salida)** sirven a la computadora para obtener información del mundo exterior y/o comunicar los resultados generados por el computador al exterior. Hay una gama muy extensa de dispositivos E/S como [teclados,](http://es.wikipedia.org/wiki/Teclado_de_ordenador) [monitores,](http://es.wikipedia.org/wiki/Pantalla_de_ordenador) unidades de [disco flexible](http://es.wikipedia.org/wiki/Disco_flexible) o [cámaras web.](http://es.wikipedia.org/wiki/C%C3%A1mara_web)

#### *Funcionamiento*

Las instrucciones que se ejecutan en un computador, no son las ricas instrucciones del ser humano. Una computadora sólo se diseña con un número limitado de instrucciones bien definidas. Los tipos de instrucciones típicas realizadas por la mayoría de las computadoras son como estos ejemplos:

- Copia los contenidos de la posición de memoria 123.
- Coloca la copia en la posición 456.
- Añade los contenidos de la posición 666 a la 042.
- Coloca el resultado en la posición 013.
- Si los contenidos de la posición 999 son 0.
- Tu próxima instrucción está en la posición 345.

Las instrucciones dentro del computador se representan mediante números. Por ejemplo, el código para copiar puede ser 001. El conjunto de instrucciones que puede realizar un computador se conoce como [lenguaje de máquina](http://es.wikipedia.org/wiki/Lenguaje_de_m%C3%A1quina) o código máquina. En la práctica, no se escriben las instrucciones para los ordenadores directamente en lenguaje de máquina, sino que se usa un [lenguaje de](http://es.wikipedia.org/wiki/Lenguaje_de_programaci%C3%B3n)  [programación](http://es.wikipedia.org/wiki/Lenguaje_de_programaci%C3%B3n) de alto nivel que se traduce después al lenguaje de la máquina automáticamente, a través de programas especiales de traducción (intérpretes y [compiladores\)](http://es.wikipedia.org/wiki/Compilador). Algunos lenguajes de programación representan de manera muy directa el lenguaje de máquina, como el [lenguaje ensamblador](http://es.wikipedia.org/wiki/Lenguaje_ensamblador) (lenguajes de bajo nivel) y, por otra parte, los lenguajes como [Java,](http://es.wikipedia.org/wiki/Lenguaje_de_programaci%C3%B3n_Java) se basan en principios abstractos muy alejados de los que hace la máquina en concreto (lenguajes de alto nivel).

Por lo tanto, el funcionamiento de un computador es en principio bastante sencillo. El computador trae las instrucciones y los datos de la memoria. Se ejecutan las instrucciones, se almacenan los datos y se va a por la siguiente instrucción. Este procedimiento se repite continuamente, hasta que se apaga la computadora. Los [programas de ordenador](http://es.wikipedia.org/wiki/Programa_(computaci%C3%B3n)) son simplemente largas listas de instrucciones que debe ejecutar el computador, a veces con tablas de datos. Muchos programas de computador contienen millones de instrucciones que se ejecutan a gran velocidad; un computador personal moderno (en el año 2003) puede ejecutar de 2000 a 3000 millones de instrucciones por segundo. Las capacidades extraordinarias que tienen los computadores no se deben a su habilidad para ejecutar instrucciones complejas. Los computadores ejecutan millones de instrucciones simples diseñadas por [programadores.](http://es.wikipedia.org/wiki/Programador) Hay programadores que desarrollan grupos de instrucciones para hacer tareas comunes (por ejemplo, dibujar un punto en la pantalla) y luego ponen dichos grupos de instrucciones a disposición de otros programadores para que estos elaboren funciones o tareas más complejas.

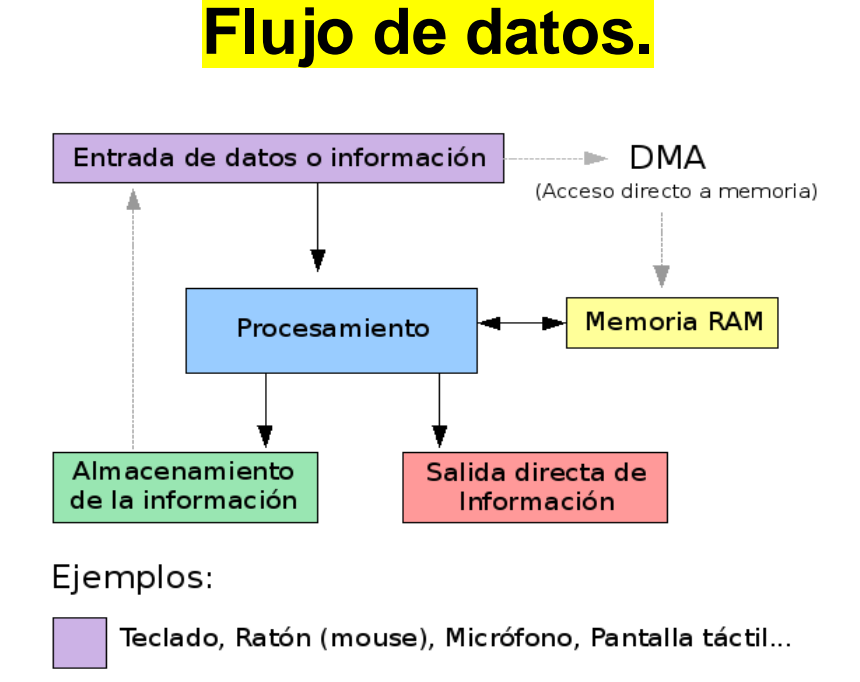

Disco Rígido, DVD/CD - R/RW, USB Drive...

Monitor, Altavoces, Impresora...

## *Periféricos y dispositivos auxiliares*

### **Monitor**

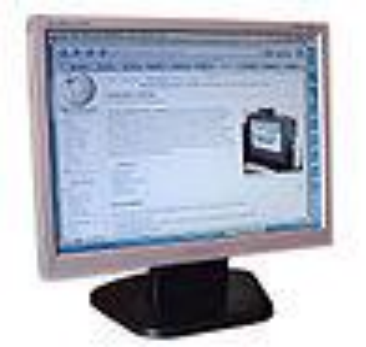

*[Monitor de computadora](http://es.wikipedia.org/wiki/Monitor_de_computadora)*

El *monitor* o *pantalla de computadora*, es un dispositivo de salida que, mediante una interfaz, muestra los resultados del procesamiento de una computadora. Hay diferentes tipos de monitores, los clásicos de [tubo de rayos catódicos](http://es.wikipedia.org/wiki/Tubo_de_rayos_cat%C3%B3dicos) (o **CRT**) y los de pantalla plana, los de [pantalla de cristal líquido](http://es.wikipedia.org/wiki/LCD) (o **LCD**). Actualmente se usan más estas últimas, ya que mejoran el rendimiento de la computadora y a la hora de trabajar con ellos se daña menos la salud del usuario.

#### **Teclado**

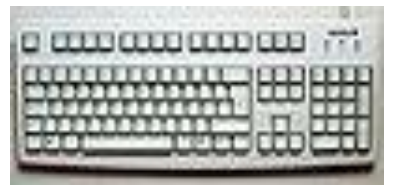

*[Teclado de computadora](http://es.wikipedia.org/wiki/Teclado_de_computadora)*

Un *teclado de computadora* es un [periférico,](http://es.wikipedia.org/wiki/Perif%C3%A9rico_de_ordenador) físico o virtual (por ejemplo teclados en pantalla o teclados láser), utilizado para la introducción de órdenes y datos en una **computadora**. Tiene su origen en los [teletipos](http://es.wikipedia.org/wiki/Teletipo) y las [máquinas de escribir](http://es.wikipedia.org/wiki/M%C3%A1quina_de_escribir)  [eléctricas,](http://es.wikipedia.org/wiki/M%C3%A1quina_de_escribir) que se utilizaron como los teclados de los primeros ordenadores y dispositivos de almacenamiento (grabadoras de cinta de papel y tarjetas perforadas). Aunque físicamente hay una miríada de formas, se suelen clasificar principalmente por la [distribución de teclado](http://es.wikipedia.org/wiki/Distribuci%C3%B3n_de_teclado) de su zona alfanumérica, pues salvo casos muy especiales es común a todos los dispositivos y fabricantes (incluso para teclados árabes y japoneses).

#### **Ratón**

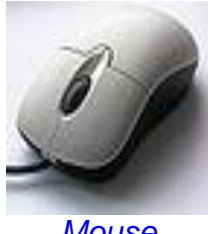

*[Mouse](http://es.wikipedia.org/wiki/Mouse)*

El *ratón* (del [inglés,](http://es.wikipedia.org/wiki/Idioma_ingl%C3%A9s) pronunciado [ˈmaʊs]) es un [periférico](http://es.wikipedia.org/wiki/Perif%C3%A9rico) de **computadora** de uso manual, generalmente fabricado en [plástico,](http://es.wikipedia.org/wiki/Pl%C3%A1stico) utilizado como entrada o control de datos. Se utiliza con una de las dos [manos](http://es.wikipedia.org/wiki/Mano) del usuario y detecta su movimiento relativo en [dos dimensiones](http://es.wikipedia.org/wiki/Dimensi%C3%B3n) por la superficie horizontal en la que se apoya, reflejándose habitualmente a través de un puntero o flecha en el [monitor.](http://es.wikipedia.org/wiki/Monitor) Anteriormente, la información del desplazamiento era transmitida gracias al movimiento de una bola debajo del ratón, la cual accionaba dos rodillos que correspondían a los ejes X e Y. Hoy, el puntero reacciona a los movimientos debido a un rayo de luz que se refleja entre el ratón y la superficie en la que se encuentra. Cabe aclarar que un ratón óptico apoyado en un espejo por ejemplo es inutilizable, ya que la luz láser no desempeña su función correcta. La superficie a apoyar el ratón debe ser opaca, una superficie que no genere un reflejo.

#### **Impresora**

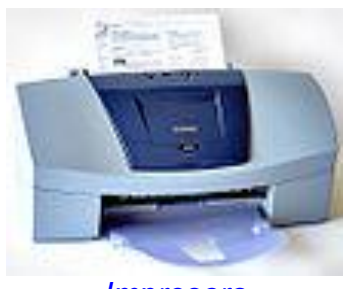

*[Impresora](http://es.wikipedia.org/wiki/Impresora)*

Una *impresora* es un [periférico](http://es.wikipedia.org/wiki/Perif%C3%A9rico) de **computadora** que permite producir una copia permanente de textos o gráficos de documentos almacenados en formato electrónico, imprimiendo en papel de lustre los datos en medios físicos, normalmente en [papel](http://es.wikipedia.org/wiki/Papel) o transparencias, utilizando cartuchos de tinta o tecnología [láser.](http://es.wikipedia.org/wiki/L%C3%A1ser) Muchas impresoras son usadas como periféricos, y están permanentemente unidas a la computadora por un cable. Otras impresoras, llamadas impresoras de red, tienen un interfaz de red interno (típicamente wireless o Ethernet), y que puede servir como un dispositivo para imprimir en papel algún documento para cualquier usuario de la red. También hay impresoras multifuncionales que aparte de sus funciones de impresora funcionan como fotocopiadora y escáner.

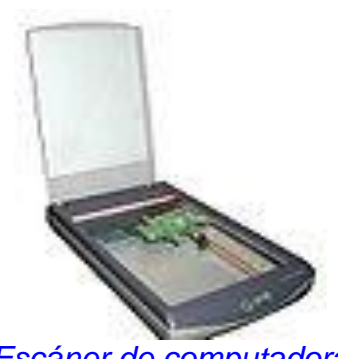

**Escáner**

*[Escáner de computadora](http://es.wikipedia.org/wiki/Esc%C3%A1ner_de_computadora)*

En [informática,](http://es.wikipedia.org/wiki/Inform%C3%A1tica) un *escáner* (del [idioma inglés:](http://es.wikipedia.org/wiki/Idioma_ingl%C3%A9s) *scanner*) es un [periférico](http://es.wikipedia.org/wiki/Perif%C3%A9rico) que se utiliza para convertir, mediante el uso de la luz, imágenes o cualquier otro impreso a formato digital.

#### **Disco duro**

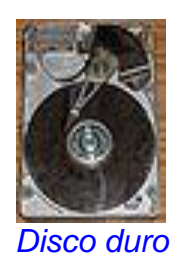

El [disco duro](http://es.wikipedia.org/wiki/Disco_duro) es un sistema de [grabación magnética digital,](http://es.wikipedia.org/wiki/Grabaci%C3%B3n_magn%C3%A9tica_digital) es donde en la mayoría de los casos reside el [Sistema operativo](http://es.wikipedia.org/wiki/Sistema_operativo) de la computadora. En los discos duros se almacenan los datos del usuario. En él encontramos dentro de la carcasa una serie de platos metálicos apilados girando a gran velocidad. Sobre estos platos se sitúan los cabezales encargados de leer o escribir los impulsos magnéticos. En una nueva generación están los discos duros de estado sólido, que llevan el principio de las memorias USB.

#### **Altavoces**

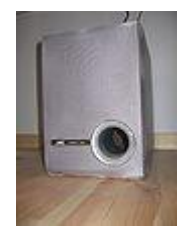

Los [altavoces](http://es.wikipedia.org/wiki/Altavoz) se utilizan para escuchar los sonidos emitidos por el computador, tales como música, sonidos de errores, conferencias, etc.

#### *Otros conceptos y curiosidades*

Algunas computadoras más grandes se diferencian del modelo anterior en un aspecto importante, porque tienen varias CPU y unidades de control que trabajan al mismo tiempo. Además, algunos computadores, usados principalmente para investigación, son muy diferentes del modelo anterior, pero no tienen muchas aplicaciones comerciales.

En la actualidad, se puede tener la impresión de que los computadores están ejecutando varios programas al mismo tiempo. Esto se conoce como [multitarea,](http://es.wikipedia.org/wiki/Multitarea) siendo más usado el segundo término. En realidad, la CPU ejecuta instrucciones de un programa y después tras un breve periodo de tiempo, cambian a un segundo programa y ejecuta algunas de sus instrucciones. Esto crea la ilusión de que se están ejecutando varios programas simultáneamente, repartiendo el tiempo de la CPU entre los programas. Esto es similar a la película que está formada por una sucesión rápida de fotogramas. El sistema operativo es el programa que generalmente controla el reparto del tiempo. El sistema operativo es una especie de caja de herramientas lleno de rutinas. Cada vez que alguna rutina de computador se usa en muchos tipos diferentes de programas durante muchos años, los programadores llevarán dicha rutina al sistema operativo, al final.

El [sistema operativo](http://es.wikipedia.org/wiki/Sistema_operativo) sirve para decidir, por ejemplo, qué programas se ejecutan, y cuándo, y qué fuentes (memoria o dispositivos E/S) se utilizan. El sistema operativo tiene otras funciones que ofrecer a otros programas, como los códigos que sirven a los programadores, escribir programas para una máquina sin necesidad de conocer los detalles internos de todos los dispositivos electrónicos conectados.

En la actualidad se están empezando a incluir dentro del sistema operativo algunos programas muy usados debido a que es una manera económica de distribuirlos. No es extraño que un sistema operativo incluya navegadores de [Internet,](http://es.wikipedia.org/wiki/Internet) [procesadores de texto,](http://es.wikipedia.org/wiki/Procesador_de_texto) programas de [correo electrónico,](http://es.wikipedia.org/wiki/Correo_electr%C3%B3nico) interfaces de red, reproductores de películas y otros programas que antes se tenían que conseguir e instalar separadamente.

Los primeros computadores digitales, de gran tamaño y coste, se utilizaban principalmente para hacer cálculos científicos. [ENIAC,](http://es.wikipedia.org/wiki/ENIAC) uno de los primeros computadores, calculaba densidades de neutrón transversales para ver si explotaría la bomba de hidrógeno. El [CSIR Mk I,](http://es.wikipedia.org/w/index.php?title=CSIR_Mk_I&action=edit&redlink=1) el primer ordenador australiano, evaluó patrones de precipitaciones para un gran proyecto de generación hidroeléctrica. Los primeros visionarios vaticinaron que la programación permitiría jugar al ajedrez, ver películas y otros usos.

La gente que trabajaba para los gobiernos y las grandes empresas también usó los computadores para automatizar muchas de las tareas de recolección y procesamiento de datos, que antes eran hechas por humanos; por ejemplo, mantener y actualizar la contabilidad y los inventarios. En el mundo académico, los científicos de todos los campos empezaron a utilizar los computadores para hacer sus propios análisis. El descenso continuo de los precios de los computadores permitió su uso por empresas cada vez más pequeñas. Las empresas, las organizaciones y los gobiernos empiezan a emplear un gran número de pequeños computadores para realizar tareas que antes eran hechas por computadores centrales grandes y costosos. La reunión de varios pequeños computadores en un solo lugar se llamaba [torre de servidores.](http://es.wikipedia.org/wiki/Torre_de_servidores)

Con la invención del [microprocesador](http://es.wikipedia.org/wiki/Microprocesador) en [1970,](http://es.wikipedia.org/wiki/1970) fue posible fabricar computadores muy baratos. Los computadores personales se hicieron famosos para llevar a cabo diferentes tareas como guardar libros, escribir e imprimir documentos. Calcular probabilidades y otras tareas matemáticas repetitivas con hojas de [cálculo,](http://es.wikipedia.org/wiki/Hoja_de_c%C3%A1lculo) comunicarse mediante [correo electrónico](http://es.wikipedia.org/wiki/Correo_electr%C3%B3nico) e [Internet.](http://es.wikipedia.org/wiki/Internet) Sin embargo, la gran disponibilidad de computadores y su fácil adaptación a las necesidades de cada persona, han hecho que se utilicen para varios propósitos.

Al mismo tiempo, los pequeños computadores son casi siempre con una programación fija, empezaron a hacerse camino entre las aplicaciones del hogar, los coches, los aviones y la maquinaria industrial. Estos procesadores integrados controlaban el comportamiento de los aparatos más fácilmente, permitiendo el desarrollo de funciones de control más complejas como los sistemas de freno antibloqueo en los coches. A principios del siglo 21, la mayoría de los aparatos eléctricos, casi todos los tipos de transporte eléctrico y la mayoría de las líneas de producción de las fábricas funcionan con un computador. La mayoría de los ingenieros piensa que esta tendencia va a continuar.

Actualmente, los computadores personales son usados desde usos de investigación hasta usos de entretenimiento [\(videojuegos\)](http://es.wikipedia.org/wiki/Videojuegos), pero los grandes computadores aún sirven para cálculos matemáticos complejos y para otros usos de la ciencia, tecnología, astronomía, medicina, etc.

Tal vez el más interesante "descendiente" del cruce del concepto de la PC o computadora personal, y los llamados supercomputadores, sea la WORKSTATION o estación de trabajo. Este término, originalmente utilizado para equipos y máquinas de registro, grabación y tratamiento digital de sonido, y ahora utilizado en referencia a, propiamente, estaciones de trabajo (traducido literalmente del inglés) son equipos que debido esencialmente a su utilidad dedicada especialmente a labores de cálculo científico, eficiencia contra reloj y accesibilidad del usuario bajo programas y software profesional y especial, permite desempeñar trabajos de gran cantidad de cálculos y "fuerza" operativa. Los Workstation son en esencia, equipos orientados a trabajos personales, con capacidad elevada de cálculo y rendimiento superior a los equipos PC convencionales, aún con componentes de elevado coste, debido a su diseño orientado en cuanto a la elección y conjunción sinérgica de sus componentes. El software es en estos casos, el fundamento del diseño del equipo, el que reclama junto con las exigencias del usuario, el diseño final del Workstation.

#### *Etimología de la palabra ordenador*

La palabra ordenador proviene del francés *ordinateur*, que a su vez procede de *ordonnateur* (*el que da órdenes*). Fue introducida por [IBM](http://es.wikipedia.org/wiki/IBM) en Francia en 1954 por cuestiones de marketing.<sup>[1](http://es.wikipedia.org/wiki/Computadora#cite_note-0#cite_note-0)</sup> En 1984, académicos franceses reconocieron en el debate *"Les jeunes, la technique et nous"* que el uso de este sustantivo es incorrecto porque la función de un PC es procesar datos, no dar órdenes.<sup>[2](http://es.wikipedia.org/wiki/Computadora#cite_note-1#cite_note-1)</sup>

El uso de la palabra *ordinateur* se ha exportado a algunos idiomas de la [península](http://es.wikipedia.org/wiki/Pen%C3%ADnsula_Ib%C3%A9rica)  [Ibérica,](http://es.wikipedia.org/wiki/Pen%C3%ADnsula_Ib%C3%A9rica) como el [castellano,](http://es.wikipedia.org/wiki/Idioma_castellano) el [catalán](http://es.wikipedia.org/wiki/Idioma_catal%C3%A1n) y el [euskera.](http://es.wikipedia.org/wiki/Euskera) El resto de idiomas europeos, entre los que se incluye el portugués, el alemán y el holandés, utilizan derivados del término *computare*.

Hardware (pronunciación [AFI:](http://es.wikipedia.org/wiki/Alfabeto_Fon%C3%A9tico_Internacional) /ˈhaːdˌwɛə/ ó /ˈhaɹdˌwɛə/) corresponde a todas las partes físicas y tangibles de una [computadora,](http://es.wikipedia.org/wiki/Computadora) sus componentes eléctricos, electrónicos, electromecánicos y mecánicos;<sup>[1](http://es.wikipedia.org/wiki/Hardware#cite_note-AAFA-0#cite_note-AAFA-0)</sup> contrariamente al soporte lógico intangible que es llamado [software.](http://es.wikipedia.org/wiki/Software) El término proviene del [inglés](http://es.wikipedia.org/wiki/Idioma_ingl%C3%A9s)<sup>2</sup> y es definido por la [RAE](http://es.wikipedia.org/wiki/Real_Academia_Espa%C3%B1ola) como el "Conjunto de los componentes que integran la parte material de una [computadora"](http://es.wikipedia.org/wiki/Computadora)[.](http://es.wikipedia.org/wiki/Hardware#cite_note-defRAE-2#cite_note-defRAE-2)<sup>3</sup> Sin embargo, el término, aunque es lo más común, no necesariamente se aplica a una computadora tal como se la conoce, asi por ejemplo, un [robot](http://es.wikipedia.org/wiki/Robot) también posee hardware (y software).<sup>[4](http://es.wikipedia.org/wiki/Hardware#cite_note-3#cite_note-3)[5](http://es.wikipedia.org/wiki/Hardware#cite_note-4#cite_note-4)</sup>

También se aplica a los [periféricos](http://es.wikipedia.org/wiki/Perif%C3%A9rico) de una [computadora](http://es.wikipedia.org/wiki/Computadora) tales como el [disco duro,](http://es.wikipedia.org/wiki/Disco_duro) [CD-ROM,](http://es.wikipedia.org/wiki/CD-ROM) [disquetera \(floppy\),](http://es.wikipedia.org/wiki/Diskette) etc. En dicho conjunto que compone el hardware se incluyen los dispositivos electrónicos y electromecánicos, circuitos, [cables,](http://es.wikipedia.org/wiki/Cable) armarios o cajas, [periféricos](http://es.wikipedia.org/wiki/Perif%C3%A9rico) de todo tipo y cualquier otro elemento físico involucrado.

#### *Tipos de hardware*

Una de las formas de clasificar el Hardware es en dos categorías: por un lado, el básico, que refiere al conjunto de componentes indispensables para otorgar la funcionalidad mínima a una [computadora,](http://es.wikipedia.org/wiki/Computadora) y por otro lado, el "Hardware complementario", que, como su nombre indica, es utilizado para realizar funciones específicas (más allá de las básicas) no estrictamente necesarias para el funcionamiento de la [computadora.](http://es.wikipedia.org/wiki/Computadora)

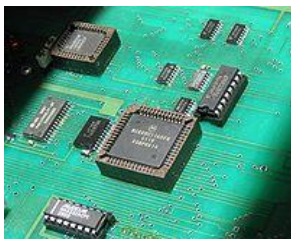

[Microcontrolador](http://es.wikipedia.org/wiki/Microcontrolador) [Motorola](http://es.wikipedia.org/wiki/Motorola) 68HC11 y chips de soporte que podrían constituir el hardware de un equipo electrónico industrial.

Las [computadoras](http://es.wikipedia.org/wiki/Computadora) son aparatos electrónicos capaces de interpretar y ejecutar instrucciones programadas y almacenadas en su memoria, que consisten básicamente en operaciones [aritmético-lógicas](http://es.wikipedia.org/wiki/Unidad_aritm%C3%A9tico_l%C3%B3gica) y de [entrada/salida.](http://es.wikipedia.org/wiki/Entrada/salida)<sup>[6](http://es.wikipedia.org/wiki/Hardware#cite_note-5#cite_note-5)</sup> Reciben las entradas (datos), las procesan y almacenan (procesamiento), y finalmente producen salidas (resultados del procesamiento). Todo sistema informático tiene, al menos, componentes y [dispositivos](http://es.wikipedia.org/wiki/Dispositivo) hardware dedicados a alguna de las siguientes funciones;<sup>[7](http://es.wikipedia.org/wiki/Hardware#cite_note-Prieto-6#cite_note-Prieto-6)</sup> a saber:

- 1. Entrada: [Periféricos](http://es.wikipedia.org/wiki/Perif%C3%A9rico) de Entrada (**E**)
- 2. Salida: [Periféricos](http://es.wikipedia.org/wiki/Perif%C3%A9rico) de salida (**S**)
- 3. Entrada/Salida: [Periféricos](http://es.wikipedia.org/wiki/Perif%C3%A9rico) mixtos (**[E/S](http://es.wikipedia.org/wiki/Entrada/salida)**)
- 4. Almacenamiento: [Memorias](http://es.wikipedia.org/wiki/Memoria)
- 5. Procesamiento: Unidad Central de Procesamiento o **[CPU](http://es.wikipedia.org/wiki/CPU)**

Desde un punto de vista básico y general, un [dispositivo](http://es.wikipedia.org/wiki/Dispositivo) de entrada es el que provee el medio para permitir el ingreso de [información,](http://es.wikipedia.org/wiki/Informaci%C3%B3n) datos y [programas](http://es.wikipedia.org/wiki/Programa_(computaci%C3%B3n)) (lectura); un dispositivo de salida brinda el medio para registrar la información y [datos](http://es.wikipedia.org/wiki/Datos) de salida (escritura); la [memoria](http://es.wikipedia.org/wiki/Memoria) otorga la capacidad de almacenamiento, temporal o permanente (almacenamiento); y la [CPU](http://es.wikipedia.org/wiki/CPU) provee la capacidad de cálculo y procesamiento de la información ingresada (transformación).<sup>[8](http://es.wikipedia.org/wiki/Hardware#cite_note-Klaus-7#cite_note-Klaus-7)</sup>

Un periférico mixto es aquél que puede cumplir funciones tanto de entrada como de salida, el ejemplo más típico es el [disco rígido](http://es.wikipedia.org/wiki/Disco_duro) (ya que en él se lee y se graba información y datos).

#### **Periféricos**

Se entiende por periférico a las unidades o [dispositivos](http://es.wikipedia.org/wiki/Dispositivo) que permiten a la [computadora](http://es.wikipedia.org/wiki/Computadora) comunicarse con el exterior, esto es, tanto ingresar como exteriorizar información y datos.<sup>[7](http://es.wikipedia.org/wiki/Hardware#cite_note-Prieto-6#cite_note-Prieto-6)</sup> Los sistemas de [almacenamiento](http://es.wikipedia.org/wiki/Unidades_de_almacenamiento) secundario o masivo también son considerados periféricos. Los periféricos son todos aquellos [dispositivos](http://es.wikipedia.org/wiki/Dispositivo) que no pertenecen al núcleo de proceso, la [CPU](http://es.wikipedia.org/wiki/CPU) y la [memoria](http://es.wikipedia.org/wiki/Memoria_principal)  [principal,](http://es.wikipedia.org/wiki/Memoria_principal) y permiten realizar las operaciones llamadas de [entrada/salida](http://es.wikipedia.org/wiki/Entrada/salida) (E/S).<sup>[8](http://es.wikipedia.org/wiki/Hardware#cite_note-Klaus-7#cite_note-Klaus-7)</sup>

Aunque son estrictamente considerados "accesorios" o no esenciales, muchos de ellos son fundamentales para el funcionamiento adecuado de la computadora moderna; por ejemplo, el [teclado,](http://es.wikipedia.org/wiki/Teclado) el [disco duro](http://es.wikipedia.org/wiki/Disco_duro) y el [monitor](http://es.wikipedia.org/wiki/Monitor) son elementos imprescindibles; pero no lo son un [scanner](http://es.wikipedia.org/wiki/Scanner) o un [plotter.](http://es.wikipedia.org/wiki/Plotter) Para ilustrar este punto, en los años 80, muchas de los primeras computadoras personales no utilizaban disco duro ni [mouse](http://es.wikipedia.org/wiki/Mouse) (o ratón), sólo una o dos [disqueteras,](http://es.wikipedia.org/wiki/Disquetera) el [teclado](http://es.wikipedia.org/wiki/Teclado) y el [monitor.](http://es.wikipedia.org/wiki/Monitor)

### **Periféricos de entrada (E)**

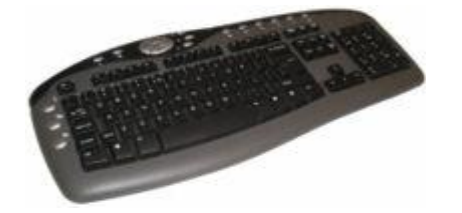

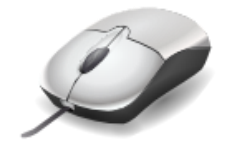

Teclado para PC inalámbrico. Mouse (ratón) común alámbrico.

En esta categoría están aquellos que permiten el ingreso de [información,](http://es.wikipedia.org/wiki/Informaci%C3%B3n) en general desde alguna fuente externa o por parte del usuario. Los dispositivos de entrada proveen el medio fundamental de comunicar a la computadora (más propiamente al procesador) información de ingreso de alguna fuente, local o remota. También permiten cumplir la esencial tarea de leer o cargar las aplicaciones o programas informáticos, los que a su vez permiten poner en función a la computadora [\(sistema operativo\)](http://es.wikipedia.org/wiki/Sistema_operativo) y realizar las más diversas tareas.<sup>[8](http://es.wikipedia.org/wiki/Hardware#cite_note-Klaus-7#cite_note-Klaus-7)</sup>

Entre los [periféricos](http://es.wikipedia.org/wiki/Perif%C3%A9rico) de entrada se puede mencionar: <sup>[7](http://es.wikipedia.org/wiki/Hardware#cite_note-Prieto-6#cite_note-Prieto-6)</sup> [teclado,](http://es.wikipedia.org/wiki/Teclado_(inform%C3%A1tica)) *mouse* [o ratón,](http://es.wikipedia.org/wiki/Mouse) [scanner,](http://es.wikipedia.org/wiki/Scanner) [micrófono,](http://es.wikipedia.org/wiki/Micr%C3%B3fono) [cámara web](http://es.wikipedia.org/wiki/C%C3%A1mara_web) , lectores ópticos de código de barras, [Joystick,](http://es.wikipedia.org/wiki/Palanca_de_mando) lectora de [CD](http://es.wikipedia.org/wiki/CD) o [DVD](http://es.wikipedia.org/wiki/DVD) (sólo lectoras), placas de adquisición/conversión de datos, etc.

Pueden considerarse como **imprescindibles** para el funcionamiento al teclado, mouse y algún tipo de lectora de discos; ya que sólo con ellos el hardware puede ponerse operativo. Los otros son bastante accesorios, aunque en la actualidad pueden resultar de tanta utilidad que son considerados parte esencial de todo el sistema.

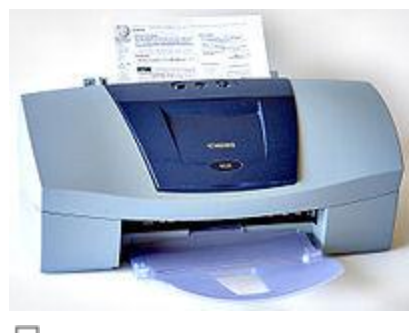

口 Impresora de inyección de tinta.

## **Periféricos de salida (S)**

Son aquellos que permiten emitir o dar salida a la información resultante de las operaciones realizadas por la [CPU](http://es.wikipedia.org/wiki/CPU) (procesamiento).

Los dispositivos de salida aportan el medio fundamental para exteriorizar y comunicar información y datos procesados; ya sea al usuario o bien a otra fuente externa, local o remota.

Los dispositivos más comunes de este grupo son los [monitores](http://es.wikipedia.org/wiki/Monitor) clásicos (no de pantalla táctil), las [impresoras,](http://es.wikipedia.org/wiki/Impresora) y los [altavoces.](http://es.wikipedia.org/wiki/Altavoces)

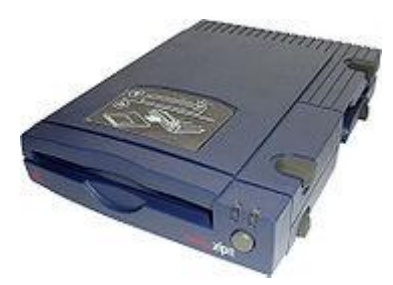

**Periféricos mixtos (E/S)**

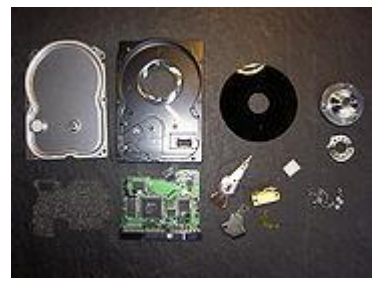

Disco ZIP 100 externo. Piezas de un Disco rígido.

Son aquellos dispositivos que pueden operar de ambas formas, como entrada o como salid[a](http://es.wikipedia.org/wiki/Hardware#cite_note-Klaus-7#cite_note-Klaus-7)<sup>8</sup> . Típicamente, se puede mencionar como **periféricos** de [Entrada/Salida](http://es.wikipedia.org/wiki/Entrada/Salida) a: [discos rígidos,](http://es.wikipedia.org/wiki/Disco_duro) [disquetes,](http://es.wikipedia.org/wiki/Disquete) unidades de [cinta magnética,](http://es.wikipedia.org/wiki/Cinta_magn%C3%A9tica) lectograbadoras de [CD](http://es.wikipedia.org/wiki/CD)[/DVD,](http://es.wikipedia.org/wiki/DVD) [discos ZIP,](http://es.wikipedia.org/wiki/Disco_Zip) etc. También entran en este rango, con sutil diferencia, otras unidades, tales como: [Memoria flash,](http://es.wikipedia.org/wiki/Memoria_flash) tarjetas de [red,](http://es.wikipedia.org/wiki/Red) [módems,](http://es.wikipedia.org/wiki/M%C3%B3dem) placas de captura/salida de [vídeo,](http://es.wikipedia.org/wiki/V%C3%ADdeo) etc.<sup>[7](http://es.wikipedia.org/wiki/Hardware#cite_note-Prieto-6#cite_note-Prieto-6)</sup>

Si bien, puede ponerse al [pendrive](http://es.wikipedia.org/wiki/Pendrive) o [Memoria flash](http://es.wikipedia.org/wiki/Memoria_flash) o [Memoria USB](http://es.wikipedia.org/wiki/Memoria_USB) en la categoría de **memorias**, normalmente se las utiliza como [dispositivos](http://es.wikipedia.org/wiki/Dispositivo) de almacenamiento masivo; y éstos son todos de categoría  $E/S<sup>9</sup>$  $E/S<sup>9</sup>$  $E/S<sup>9</sup>$ 

Los dispositivos de [almacenamiento masivo](http://es.wikipedia.org/wiki/Unidades_de_almacenamiento)<sup>[7](http://es.wikipedia.org/wiki/Unidades_de_almacenamiento)</sup> también son conocidos como "Memorias Secundarias o Auxiliares". Entre ellos, sin duda, el [disco duro](http://es.wikipedia.org/wiki/Disco_duro) ocupa un lugar especial, ya que es el de mayor importancia en la actualidad, en él se aloja el [sistema operativo,](http://es.wikipedia.org/wiki/Sistema_operativo) todas las aplicaciones, utilitarios, etc. que utiliza el usuario; además de tener la suficiente capacidad para albergar información y datos en grandes volúmenes por tiempo prácticamente indefinido. Servidores Web, de correo y de redes con bases de datos utilizan [discos rígidos](http://es.wikipedia.org/wiki/Disco_duro) de grandes capacidades y con una tecnología que les permite trabajar a altas velocidades.

La [Pantalla táctil](http://es.wikipedia.org/wiki/Pantalla_t%C3%A1ctil) (no el monitor clásico) es un dispositivo que se considera mixto, ya que además de mostrar información y datos (salida) puede actuar como un dispositivo de entrada de datos (reemplazando, por ejemplo, las funciones del mouse).

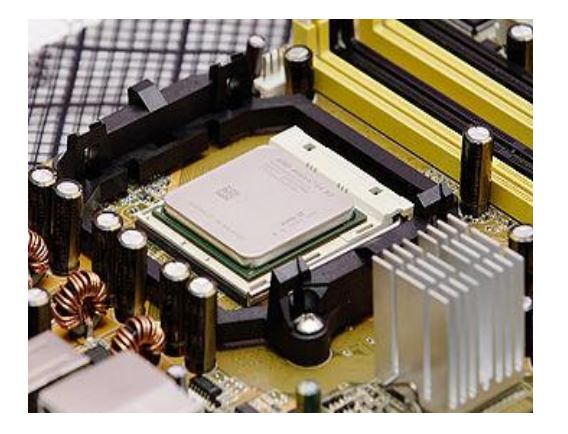

### **Unidad Central de Procesamiento**

Microprocesador de 64 bits doble núcleo, el [AMD Athlon 64 X2](http://es.wikipedia.org/wiki/AMD_Athlon_64_X2) 3600.

La [CPU,](http://es.wikipedia.org/wiki/CPU) siglas en inglés de unidad central de procesamiento, es la componente fundamental del computador encargada de interpretar y ejecutar instrucciones, y procesar datos.[10](http://es.wikipedia.org/wiki/Hardware#cite_note-Slater-9#cite_note-Slater-9) . En los computadores modernos, la función de la CPU la realiza el [microprocesador.](http://es.wikipedia.org/wiki/Microprocesador) Este es una CPU integrada a alta escala [\(chip\)](http://es.wikipedia.org/wiki/Chip).

Un [servidor](http://es.wikipedia.org/wiki/Servidor) de [red](http://es.wikipedia.org/wiki/Red) o una máquina de cálculo de alto rendimiento [\(supercomputación\)](http://es.wikipedia.org/wiki/Supercomputadora), puede tener varios, incluso miles de microprocesadores trabajando simultáneamente o en paralelo [\(multiprocesamiento\)](http://es.wikipedia.org/wiki/Multiprocesador); en este caso, todo ese conjunto conforma la CPU.

Las unidades centrales de proceso [\(CPU\)](http://es.wikipedia.org/wiki/CPU) en la forma de un único [microprocesador](http://es.wikipedia.org/wiki/Microprocesador) no sólo están presentes en las computadoras personales [\(PC\)](http://es.wikipedia.org/wiki/PC), sino también en otros tipos de dispositivos que incorporan una cierta capacidad de proceso o "inteligencia electrónica"; como pueden ser: controladores de procesos industriales, televisores, automóviles, calculadores, aviones, teléfonos móviles, electrodomésticos, juguetes y muchos más.

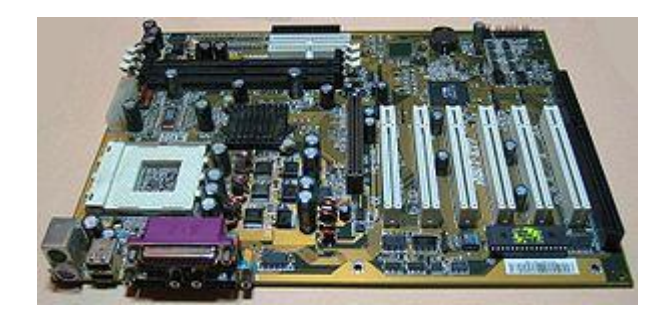

Placa base [ATX,](http://es.wikipedia.org/wiki/ATX) estándar usado actualmente que reemplazó al modelo [AT.](http://es.wikipedia.org/wiki/AT)

La [CPU](http://es.wikipedia.org/wiki/CPU) se aloja en la llamada [placa madre,](http://es.wikipedia.org/wiki/Placa_madre) normalmente a través de un zócalo contenedor [\(Socket de CPU\)](http://es.wikipedia.org/wiki/Socket_de_CPU); se incluye también un disipador de calor de aluminio y uno o dos pequeños ventiladores, conocidos como "microcoolers"; ello es debido a que la CPU es un elemento que radía excesivo [calor,](http://es.wikipedia.org/wiki/Calor) y el que, superada cierta temperatura, no trabaja correctamente y hasta puede llegar a fundirse. Por ello incluso suelen traer tanto sensores de temperatura como de revoluciones de sus ventiladores; si por alguna eventualidad la temperatura supera cierto límite o bajan las revoluciones del ventilador, el equipo se apaga automáticamente. Estos recursos los poseen las placas de última generación.

La gran mayoría de los [circuitos electrónicos](http://es.wikipedia.org/wiki/Circuito_electr%C3%B3nico) e [integrados](http://es.wikipedia.org/wiki/Chip) que componen el hardware del computador van montados en la [placa madre.](http://es.wikipedia.org/wiki/Placa_madre)

La **[placa madre](http://es.wikipedia.org/wiki/Placa_madre)**, también conocida como **[placa base](http://es.wikipedia.org/wiki/Placa_base)** o sencillamente motherboard,<sup>[11](http://es.wikipedia.org/wiki/Hardware#cite_note-10#cite_note-10)</sup> es un gran [circuito impreso](http://es.wikipedia.org/wiki/Circuito_impreso) que incluye ranuras de expansión (slots), zócalos, conectores, etc.; y es el soporte fundamental que aloja y comunica a todos los chips: [CPU,](http://es.wikipedia.org/wiki/CPU) módulos [de memoria RAM](http://es.wikipedia.org/wiki/Memoria_de_acceso_aleatorio) y [ROM,](http://es.wikipedia.org/wiki/ROM) [BIOS,](http://es.wikipedia.org/wiki/BIOS) [tarjetas gráficas,](http://es.wikipedia.org/wiki/Tarjeta_gr%C3%A1fica) [tarjetas de red,](http://es.wikipedia.org/wiki/Tarjeta_de_red) etc. Actualmente casi todas las tarjetas "menores" (red, vídeo, audio, modem, etc.), que hasta hace pocos años venían por separado, ahora se encuentran integradas en el impreso como parte de la misma placa madre; aunque ésta última también posee ranuras especiales que permiten la conexión de tarjetas adicionales específicas, tales como capturadoras de vídeo, placas de [adquisición de datos,](http://es.wikipedia.org/wiki/Adquisici%C3%B3n_de_datos) incluso es posible adicionar mejores funciones a un equipo incluyéndole algunas placas que ya vienen integradas y poniéndolas por separado en una ranura de expansión, tal es el caso de pretender conectar una [tarjeta](http://es.wikipedia.org/wiki/Tarjeta_gr%C3%A1fica)  [gráfica](http://es.wikipedia.org/wiki/Tarjeta_gr%C3%A1fica) de mayores prestaciones. Es decir la placa madre posee [slots](http://es.wikipedia.org/wiki/Slot_de_expansi%C3%B3n) que permiten la conexión de tarjetas adaptadoras adicionales.

#### **Memoria RAM**

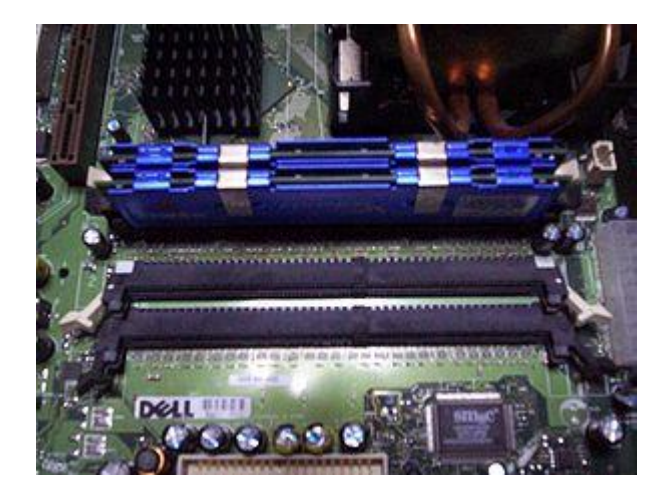

Módulos de RAM instalados

#### *[Memória](http://es.wikipedia.org/wiki/Memoria_de_acceso_aleatorio) RAM*

Del inglés **R**andom **A**ccess **M**emory, que significa **memoria de acceso aleatorio**, aludiendo a la capacidad que ofrece este dispositivo para grabar y/o extraer información de él (Lectura/Escritura) **con acceso directo**; en cualquier punto o dirección del mismo (no secuencial).

Normalmente por [RAM](http://es.wikipedia.org/wiki/RAM) se hace referencia a la memoria utilizada en una computadora para el almacenamiento temporal (no masivo) de la información y programas que la Unidad de Procesamiento [\(CPU\)](http://es.wikipedia.org/wiki/CPU) accede, procesa y ejecuta. La memoria [RAM](http://es.wikipedia.org/wiki/RAM) también es conocida como "Memoria Central, Principal o de Trabajo" de un computador. Comparada con las memorias auxiliares de **almacenamiento masivo** (como discos o cintas), la [RAM](http://es.wikipedia.org/wiki/RAM) normalmente es una memoria de menor capacidad, aunque muchísimo más rápida, por ello se la utiliza como "memoria de trabajo" o temporal.

También hay memorias [RAM](http://es.wikipedia.org/wiki/RAM) de propósitos especiales, no necesariamente utilizadas como memoria central de un computador.

Las memorias RAM son, comúnmente, de características volátiles; es decir, pierden rápidamente su contenido al interrumpir su alimentación eléctrica. También son "dinámicas" y por ello necesitan un circuito electrónico específico que se encarga de proveerle un "refresco" de energía para mantener su carga.

### **Algunos tipos de memoria RAM**

- [DRAM:](http://es.wikipedia.org/wiki/DRAM) Siglas de **Dynamic RAM**, un tipo de memoria de gran capacidad pero que precisa ser constantemente refrescada (re-energizada), en caso contrario perdería su contenido.<sup>[13](http://es.wikipedia.org/wiki/Hardware#cite_note-RAM-12#cite_note-RAM-12)</sup> Generalmente usa un [transistor](http://es.wikipedia.org/wiki/Transistor) y un [condensador](http://es.wikipedia.org/wiki/Condensador) o [capacitor](http://es.wikipedia.org/wiki/Capacitor) para representar un [bit.](http://es.wikipedia.org/wiki/Bit) Los capacitores deben de ser energizados cientos de veces por segundo para mantener su carga. A diferencia de los chips [firmware](http://es.wikipedia.org/wiki/Firmware) [\(ROM,](http://es.wikipedia.org/wiki/ROM) [EPROM,](http://es.wikipedia.org/wiki/EPROM) etc.), las dos principales variaciones de RAM (dinámica y estática) pierden su contenido cuando se les desconecta la alimentación (volatilidad).<sup>[14](http://es.wikipedia.org/wiki/Hardware#cite_note-13#cite_note-13)</sup> Algunas veces en los anuncios de memorias, la RAM dinámica se indica erróneamente como un tipo de encapsulado; por ejemplo "se venden DRAM, SIMM y SIP", cuando debería decirse "DIP, SIMM y SIP", los tres tipos de encapsulado típicos para almacenar varios chips de RAM dinámica. También a veces el término sólo RAM (Random Access Memory) es utilizado para referirse a la [DRAM,](http://es.wikipedia.org/wiki/DRAM) por ser la más común, y distinguir la RAM estática [\(SRAM\)](http://es.wikipedia.org/wiki/SRAM) que es menos frecuente. Si bien memorias dinámicas (con refresco) son más económicas que las estáticas, también son de acceso más lento (tiempo superior a los 30 nanosegundos). La [memoria](http://es.wikipedia.org/wiki/Memoria_principal)  [principal](http://es.wikipedia.org/wiki/Memoria_principal) o memoria central de una [computadora](http://es.wikipedia.org/wiki/Computadora) está compuesta por [DRAM.](http://es.wikipedia.org/wiki/DRAM)
- [SRAM:](http://es.wikipedia.org/wiki/SRAM) Siglas de **Static Random Access Memory**, es un tipo de memoria que es más rápida y fiable que la [DRAM](http://es.wikipedia.org/wiki/DRAM) (Dynamic RAM).<sup>[13](http://es.wikipedia.org/wiki/Hardware#cite_note-RAM-12#cite_note-RAM-12)</sup> El término "estática" se deriva del hecho que no necesita ser refrescada. Los [chips](http://es.wikipedia.org/wiki/Chip) de RAM estática tienen tiempos de acceso del orden de 10 a 30 [nanosegundos,](http://es.wikipedia.org/wiki/Nanosegundo) mientras que las RAMs dinámicas, son más lentas, están por encima de los 30 nanosegundos; en tanto que las memorias bipolares y ECL se encuentran por debajo de los 10 nanosegundos. Un [bit](http://es.wikipedia.org/wiki/Bit) de RAM estática se construye en base a un circuito denominado [flip-flop](http://es.wikipedia.org/wiki/Biestable) o biestable, el cual, como su nombre lo indica, tiene sólo dos posibles estados **estables** de tensión, y ellos representan un 0 o un 1. La RAM estática no precisa circuito de refresco como sucede con la RAM dinámica, pero si ocupa más espacio y utilizan más energía. La memoria [SRAM,](http://es.wikipedia.org/wiki/SRAM) debido a su alta velocidad, es usada como memoria [caché.](http://es.wikipedia.org/wiki/Cach%C3%A9)
- [NVRAM:](http://es.wikipedia.org/wiki/NVRAM) Es un tipo de memoria RAM **no volátil**, sus siglas en inglés son: **Non-Volatile Random Access Memory**. Esta memoria, como su nombre indica, no pierde la información almacenada al cortarse su alimentación eléctrica.<sup>[13](http://es.wikipedia.org/wiki/Hardware#cite_note-RAM-12#cite_note-RAM-12)</sup> Normalmente se la utiliza para propósitos especiales, y no como [memoria](http://es.wikipedia.org/wiki/Memoria_principal)  [principal](http://es.wikipedia.org/wiki/Memoria_principal) de la [computadora.](http://es.wikipedia.org/wiki/Computadora) Por ejemplo, en los [routers](http://es.wikipedia.org/wiki/Router) se la usa para almacenar un archivo de configuración de respaldo e inicio. Hoy día, la mayoría de memorias [NVRAM](http://es.wikipedia.org/wiki/NVRAM) son [memorias flash,](http://es.wikipedia.org/wiki/Memoria_flash) muy usadas para teléfonos móviles y reproductores portátiles de [MP3.](http://es.wikipedia.org/wiki/MP3)
- [VRAM:](http://es.wikipedia.org/wiki/VRAM) Siglas de **Vídeo RAM**, una memoria de propósito especial usada por los adaptadores de vídeo.<sup>[13](http://es.wikipedia.org/wiki/Hardware#cite_note-RAM-12#cite_note-RAM-12)</sup> A diferencia de la RAM convencional, la VRAM puede ser accedida por dos diferentes dispositivos de forma simultánea. Esto permite que un [monitor](http://es.wikipedia.org/wiki/Monitor) pueda acceder a la VRAM para las actualizaciones de

la pantalla al mismo tiempo que un procesador gráfico [\(GPU\)](http://es.wikipedia.org/wiki/GPU) le suministra nuevos datos. La VRAM otorga mayor rendimiento gráfico, aunque es más cara que la una RAM común (DRAM).

#### **Algunas formas de encapsular las memorias RAM**

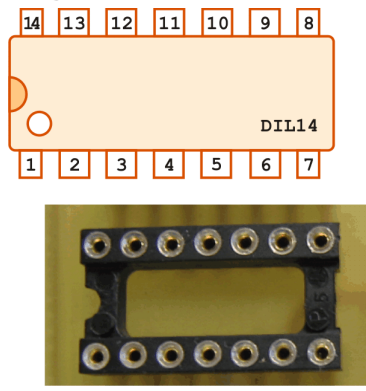

Esquema de un DIP y la foto de su zócalo, respectivamente.

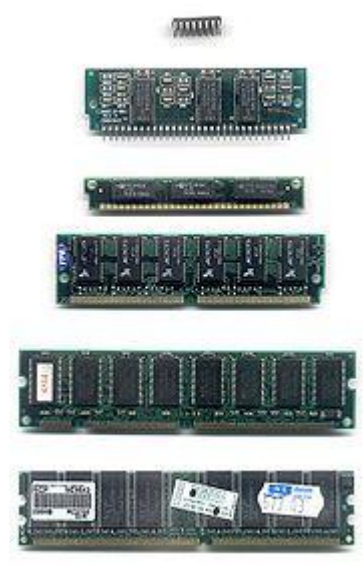

El primero es un DIP; los tres siguientes son plaquetas SIMM, las dos últimas son DIMM.

 [DIP:](http://es.wikipedia.org/wiki/DIP) Siglas de **Dual In line Package**: Es un tipo de encapsulado que contiene un único [chip](http://es.wikipedia.org/wiki/Chip) de [memoria](http://es.wikipedia.org/wiki/Memoria) dentro en una caja rectangular con dos filas de [pines](http://es.wikipedia.org/wiki/Pin) de conexión en cada lado.[13](http://es.wikipedia.org/wiki/Hardware#cite_note-RAM-12#cite_note-RAM-12) Esos pines tienen un espaciado estándar (0.1" o 2.54 mm) y la cantidad de ellos depende de cada circuito. Para trabajarlos e insertarlos en un circuito se suelen usar soportes de plástico, denominados [zócalos,](http://es.wikipedia.org/wiki/Socket_de_CPU) los cuales tienen una serie de orificios de forma complementaria con el DIP (véase figura), donde se pueden encajar fácilmente los pines sin necesidad de soldaduras.

- [SIMM:](http://es.wikipedia.org/wiki/SIMM) Siglas de **Single In line Memory Module**. Es un tipo de encapsulado consistente en una pequeña placa de [circuito impreso](http://es.wikipedia.org/wiki/Circuito_impreso) que alberga varios [chips](http://es.wikipedia.org/wiki/Chip) de memoria,<sup>[13](http://es.wikipedia.org/wiki/Hardware#cite_note-RAM-12#cite_note-RAM-12)</sup> y que se inserta en un [zócalo](http://es.wikipedia.org/wiki/Socket_de_CPU) SIMM de la [placa madre.](http://es.wikipedia.org/wiki/Placa_madre) Los SIMM son más fáciles de instalar que los antiguos chips de memoria individuales, y a diferencia de ellos son medidos en [bytes](http://es.wikipedia.org/wiki/Byte) en lugar de [bits.](http://es.wikipedia.org/wiki/Bit) El primer formato que se hizo popular en las computadoras personales tenía 3.5" de largo y usaba un conector de 32 [pines.](http://es.wikipedia.org/wiki/Pin) Un formato más largo de 4.25", que usa 72 contactos y puede almacenar hasta 64 [megabytes](http://es.wikipedia.org/wiki/Megabyte) de RAM, es actualmente el más frecuente. Un PC usa tanto memoria de nueve bits (ocho bits y un bit de paridad, en 9 chips de memoria RAM dinámica) como memoria de ocho bits sin paridad. En el primer caso los ocho primeros son para datos y el noveno es para el chequeo de paridad.
- [DIMM:](http://es.wikipedia.org/wiki/DIMM) Siglas de **Dual In line Memory Module**: Un tipo de encapsulado, consistente en una pequeña placa de [circuito impreso](http://es.wikipedia.org/wiki/Circuito_impreso) que alberga los chips de memoria:<sup>[13](http://es.wikipedia.org/wiki/Hardware#cite_note-RAM-12#cite_note-RAM-12)</sup> se inserta en un [zócalo](http://es.wikipedia.org/wiki/Socket_de_CPU) DIMM en la placa madre y utiliza generalmente un conector de 168 [pines](http://es.wikipedia.org/wiki/Pin) o contactos.<sup>[15](http://es.wikipedia.org/wiki/Hardware#cite_note-MonoMem-14#cite_note-MonoMem-14)</sup>

#### **Algunos usos especiales de la RAM**

- **RAM Disk:** Se refiere a la RAM dinámica [\(DRAM\)](http://es.wikipedia.org/wiki/DRAM) que ha sido configurada para **emular** un [disco duro.](http://es.wikipedia.org/wiki/Disco_duro) [13](http://es.wikipedia.org/wiki/Hardware#cite_note-RAM-12#cite_note-RAM-12) Se puede acceder a los ficheros de un RAM Disk de la misma forma en la que se acceden a los de un disco duro, pero con bastante mayor velocidad de acceso. La simulación en RAM de un disco es cientos de veces más rápida que los reales discos duros, y son particularmente útiles para aplicaciones que precisan frecuentes accesos a al disco. Dado que están constituidos por RAM normal [\(DRAM\)](http://es.wikipedia.org/wiki/DRAM), pierden su contenido una vez que la computadora es apagada (volatilidad). Para usar los RAM Disk se precisa copiar los ficheros a RAM desde un disco duro real, al inicio de la sesión, y luego de terminada llevarlos nuevamente al disco duro antes de apagar la máquina. Obsérvese que en caso de fallo de alimentación eléctrica, se pierden los datos que hay en el RAM disk (es volátil). El [sistema operativo](http://es.wikipedia.org/wiki/Sistema_operativo) [DOS](http://es.wikipedia.org/wiki/MS-DOS) permite convertir la [memoria extendida](http://es.wikipedia.org/wiki/Memoria_extendida) en un RAM Disk por medio del comando VDISK, siglas de Virtual DISK, el que es otra denominación de los RAM Disks.
- **Memorias Caché**: Un [caché](http://es.wikipedia.org/wiki/Cach%C3%A9) es un sistema especial de almacenamiento, en memoria RAM, de alta velocidad.<sup>[13](http://es.wikipedia.org/wiki/Hardware#cite_note-RAM-12#cite_note-RAM-12)</sup> Puede ser tanto un área reservada de la [memoria principal](http://es.wikipedia.org/wiki/Memoria_principal) o central de la computadora como un dispositivo de almacenamiento de alta velocidad independiente. Hay dos tipos de [caché](http://es.wikipedia.org/wiki/Cach%C3%A9) frecuentemente usados en las computadoras personales: la [memoria caché](http://es.wikipedia.org/wiki/Memoria_cach%C3%A9) y el [cache de disco](http://es.wikipedia.org/wiki/Cache_de_disco) (Cache buffer).

Una **memoria caché**, llamada también a veces almacenamiento caché ó RAM caché, es una parte de memoria RAM estática de alta velocidad (SRAM) más que la lenta y económica RAM dinámica (DRAM) usada como [memoria](http://es.wikipedia.org/wiki/Memoria_principal)  [principal.](http://es.wikipedia.org/wiki/Memoria_principal)<sup>[13](http://es.wikipedia.org/wiki/Hardware#cite_note-RAM-12#cite_note-RAM-12)</sup> La [memoria caché](http://es.wikipedia.org/wiki/Memoria_cach%C3%A9) es muy efectiva en el incremento del rendimiento

dado que los programas acceden una y otra vez a los mismos datos o instrucciones. Guardando esta información en [SRAM,](http://es.wikipedia.org/wiki/SRAM) la computadora evita acceder a la lenta [DRAM.](http://es.wikipedia.org/wiki/DRAM) Cuando un dato es encontrado en el caché, se dice que se ha producido un impacto (hit), siendo un caché juzgado por su tasa de impactos (hit rate). Los sistemas de memoria caché usan una tecnología conocida como "caché inteligente" en el cual el sistema puede reconocer los datos usados más frecuentemente. Las estrategias para determinar qué información debe de ser puesta en el caché constituyen uno de los problemas más interesantes en la ciencia de las [computadoras.](http://es.wikipedia.org/wiki/Computadora) La arquitectura de los microprocesadores contempla sus propias memorias caché internas que los agiliza notablemente incrementando su rendimiento. Por ejemplo, el [procesador](http://es.wikipedia.org/wiki/Procesador) [Pentium](http://es.wikipedia.org/wiki/Pentium) II tiene una caché L2 de 512 [Kbytes.](http://es.wikipedia.org/wiki/Kbyte)

El **caché de disco** trabaja sobre los mismos principios que la memoria caché, pero en lugar de usar SRAM de alta velocidad, usa la convencional o [memoria](http://es.wikipedia.org/wiki/Memoria_principal)  [principal](http://es.wikipedia.org/wiki/Memoria_principal) [\(DRAM\)](http://es.wikipedia.org/wiki/DRAM).<sup>[13](http://es.wikipedia.org/wiki/Hardware#cite_note-RAM-12#cite_note-RAM-12)</sup> Los datos más recientes del [disco duro](http://es.wikipedia.org/wiki/Disco_duro) a los que se ha accedido (así como los sectores adyacentes) se almacenan en un [buffer](http://es.wikipedia.org/wiki/Buffer) ("área puente") de memoria. Cuando el programa necesita acceder a datos del disco, lo primero que comprueba es si ellos se encuentran en la caché y poder así extraerlos de allí (a la velocidad de la RAM en vez de la del disco). La caché de disco puede mejorar significativamente el rendimiento de las aplicaciones, dado que acceder a un [byte](http://es.wikipedia.org/wiki/Byte) de datos en RAM puede ser miles de veces más rápido que acceder a un byte del disco duro. cristo te ama

#### **Hardware Gráfico**

El hardware gráfico lo constituyen básicamente las [tarjetas gráficas](http://es.wikipedia.org/wiki/Tarjeta_gr%C3%A1fica) que actualmente poseen su propia memoria y Unidad de Procesamiento, llamada [unidad de procesamiento gráfico](http://es.wikipedia.org/wiki/Unidad_de_procesamiento_gr%C3%A1fico) (o **GPU**, siglas en inglés de Graphics Processing Unit). El objetivo básico de la GPU es realizar exclusivamente procesamiento gráfico, <sup>[16](http://es.wikipedia.org/wiki/Hardware#cite_note-15#cite_note-15)</sup> liberando a la [CPU](http://es.wikipedia.org/wiki/CPU) de esa costosa tarea (en tiempo) para que pueda así efectuar otras funciones. Antes de la salida de la tarjeta gráfica con [procesador](http://es.wikipedia.org/wiki/Procesador) y [memoria](http://es.wikipedia.org/wiki/Memoria) era la unidad central de proceso (CPU) la encargada de todo cómputo, incluído el relativo a cuestiones gráficas; y buena parte de la [memoria principal](http://es.wikipedia.org/wiki/Memoria_principal) de la computadora también era utilizada para estos fines.

La [Ley de Moore](http://es.wikipedia.org/wiki/Ley_de_Moore) establece que cada 18 a 24 meses el número de transistores en un circuito integrado se logra duplicar; en el caso de los [GPU](http://es.wikipedia.org/wiki/GPU) esta tendencia es bastante más notable, duplicando o aún más lo indicado en la ley de Moore.<sup>[17](http://es.wikipedia.org/wiki/Hardware#cite_note-16#cite_note-16)</sup>

Desde los años 90, la evolución en el procesamiento gráfico ha tenido un crecimiento vertiginoso; las actuales animaciones por computadoras y los videojuegos eran impensables veinte años atrás.

### *Tecnologías y evolución de Hardware de computadoras*

- 1ª generación (1945-1956): Con [tubos de vacío.](http://es.wikipedia.org/wiki/Tubos_de_vac%C3%ADo) Tubos de vidrio del tamaño de una bombilla que albergaban circuitos eléctricos. Las máquinas de esta tecnología eran muy voluminosas, costosas, de difícil operación y mantenimiento, y muy poco fiables.
- 2ª generación (1957-1963): Con [transistores.](http://es.wikipedia.org/wiki/Transistores) Estas máquinas eran bastante más pequeñas, confiables y económicas respecto a la generación anterior.
- 3ª generación (1964-1971): Con [circuitos Integrados](http://es.wikipedia.org/wiki/Circuito_integrado) . Esta tecnología permitió integrar cientos de transistores y otros [componentes electrónicos](http://es.wikipedia.org/wiki/Componentes_electr%C3%B3nicos) en un único [circuito integrado](http://es.wikipedia.org/wiki/Circuito_integrado) conformando un [chip](http://es.wikipedia.org/wiki/Chip) de silicio. Las computadoras redujeron sensiblemente su costo y tamaño, incrementándose su capacidad, velocidad y fiabilidad.
- 4<sup>ª</sup> generación (1971-Presente): Con [microprocesadores.](http://es.wikipedia.org/wiki/Microprocesador) Este chip constituye, de hecho, una computadora prácticamente completa integrada en un sólo circuito integrado de silicio de unos pocos centímetros cuadrados.
- 5ª generación (Presente-Futuro): Más que un salto tecnológico es un salto evolutivo provocado por la elevación de las escalas de integración, incremento de las velocidades de proceso y el crecimiento y complejidad del software. Programas de [inteligencia artificial](http://es.wikipedia.org/wiki/Inteligencia_artificial) y [sistemas expertos](http://es.wikipedia.org/wiki/Sistema_experto) marcaron un hito en este sentido.

#### *Software*

**Software** (pronunciación [AFI:](http://es.wikipedia.org/wiki/Alfabeto_Fon%C3%A9tico_Internacional)[ˈsɔft.wɛɻ]), palabra proveniente del [inglés](http://es.wikipedia.org/wiki/Idioma_ingl%C3%A9s) (literalmente: partes blandas o suaves), que en nuestro idioma no posee una traducción adecuada al contexto, por lo cual se utiliza asiduamente sin traducir y fue admitida por la [Real Academia Española](http://es.wikipedia.org/wiki/Real_Academia_Espa%C3%B1ola) (RAE).

La palabra «software» se refiere al **equipamiento lógico** o **soporte lógico** de un computador digital, comprende el conjunto de los componentes lógicos necesarios para hacer posible la realización de una tarea específica, en contraposición a los componentes físicos del sistema [\(hardware\)](http://es.wikipedia.org/wiki/Hardware).

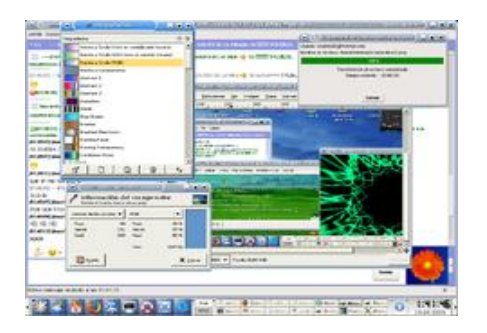

Fig. 1 - Exposición de interfaces y ventanas de Programas vistas en una pantalla

Tales componentes lógicos incluyen, entre otros, [aplicaciones informáticas](http://es.wikipedia.org/wiki/Aplicaci%C3%B3n_inform%C3%A1tica) tales como [procesador de textos,](http://es.wikipedia.org/wiki/Procesador_de_textos) que permite al usuario realizar todas las tareas concernientes a edición de textos; [software de sistema,](http://es.wikipedia.org/wiki/Software_de_sistema) tal como un [sistema](http://es.wikipedia.org/wiki/Sistema_operativo)  [operativo,](http://es.wikipedia.org/wiki/Sistema_operativo) el que, básicamente, permite al resto de los programas funcionar adecuadamente, facilitando la interacción con los componentes físicos y el resto de las [aplicaciones,](http://es.wikipedia.org/wiki/Aplicaci%C3%B3n_inform%C3%A1tica) también provee una [interface](http://es.wikipedia.org/wiki/Interface) ante el usuario.

En la figura 1 se muestra uno o más software en ejecución, en este caso con ventanas, iconos y menúes que componen las interfaces gráficas, que comunican el ordenador con el usuario y le permiten interactuar.

#### *Definición de Software*

Probablemente la definición más formal de software sea la siguiente: Es el conjunto de los programas de cómputo, procedimientos, reglas, documentación y datos asociados que forman parte de las operaciones de un sistema de computación. Extraído del estándar 729 del [IEEE](http://es.wikipedia.org/wiki/IEEE)<sup>2</sup>

Bajo esta definición, el concepto de software va más allá de los programas de cómputo en sus distintos estados: [código fuente,](http://es.wikipedia.org/wiki/C%C3%B3digo_fuente) [binario](http://es.wikipedia.org/wiki/Archivo_binario) o [ejecutable;](http://es.wikipedia.org/wiki/C%C3%B3digo_ejecutable) también su documentación, datos a procesar e información de usuario es parte del software: es decir, abarca todo lo intangible, todo lo "no físico" relacionado.

El término «software» fue usado por primera vez en este sentido por [John W.](http://es.wikipedia.org/wiki/John_W._Tukey)  [Tukey](http://es.wikipedia.org/wiki/John_W._Tukey) en [1957.](http://es.wikipedia.org/wiki/1957) En las [ciencias de la computación](http://es.wikipedia.org/wiki/Ciencias_de_la_computaci%C3%B3n) y la [ingeniería de software,](http://es.wikipedia.org/wiki/Ingenier%C3%ADa_de_software) el software es toda la [información](http://es.wikipedia.org/wiki/Informaci%C3%B3n) procesada por los [sistemas informáticos:](http://es.wikipedia.org/wiki/Sistema_inform%C3%A1tico) programas y [datos.](http://es.wikipedia.org/wiki/Dato) El concepto de leer diferentes secuencias de instrucciones desde la [memoria](http://es.wikipedia.org/wiki/Memoria_de_computadora) de un dispositivo para controlar los cálculos fue introducido por [Charles Babbage](http://es.wikipedia.org/wiki/Charles_Babbage) como parte de su [máquina diferencial.](http://es.wikipedia.org/wiki/M%C3%A1quina_diferencial) La teoría que forma la base de la mayor parte del software moderno fue propuesta por vez primera por [Alan Turing](http://es.wikipedia.org/wiki/Alan_Turing) en su ensayo de 1936, "Los números computables", con una aplicación al problema de decisión.

#### *Clasificación del software*

Si bien esta distinción es, en cierto modo, arbitraria, y a veces confusa, a los fines prácticos se puede clasificar al software en tres grandes tipos:

o **[Software de sistema:](http://es.wikipedia.org/wiki/Software_de_sistema)** Su objetivo es desvincular adecuadamente al usuario y al programador de los detalles del computador en particular que se use, aislándolo especialmente del procesamiento referido a las características internas de: memoria, discos, puertos y dispositivos de comunicaciones, impresoras, pantallas, teclados, etc. El software de sistema le procura al usuario y programador adecuadas interfaces de alto nivel, herramientas y utilidades de apoyo que permiten su mantenimiento. Incluye entre otros:

- o [Sistemas operativos](http://es.wikipedia.org/wiki/Sistema_operativo)
- o [Controladores de dispositivo](http://es.wikipedia.org/wiki/Controlador_de_dispositivo)
- o [Herramientas de diagnóstico](http://es.wikipedia.org/wiki/Herramienta_de_diagn%C3%B3stico)
- o Herramientas de Corrección y Optimización
- o [Servidores](http://es.wikipedia.org/wiki/Servidor_inform%C3%A1tico)
- o [Utilidades](http://es.wikipedia.org/wiki/Utilidad_(inform%C3%A1tica))
- **[Software de programación:](http://es.wikipedia.org/wiki/Software_de_programaci%C3%B3n)** Es el conjunto de herramientas que permiten al [programador](http://es.wikipedia.org/wiki/Programador) desarrollar programas informáticos, usando diferentes alternativas y [lenguajes de programación,](http://es.wikipedia.org/wiki/Lenguaje_de_programaci%C3%B3n) de una manera práctica. Incluye entre otros:
	- o [Editores de texto](http://es.wikipedia.org/wiki/Editor_de_texto)
	- o [Compiladores](http://es.wikipedia.org/wiki/Compilador)
	- o [Intérpretes](http://es.wikipedia.org/wiki/Int%C3%A9rprete_inform%C3%A1tico)
	- o [Enlazadores](http://es.wikipedia.org/wiki/Enlazador)
	- o [Depuradores](http://es.wikipedia.org/wiki/Depurador)
	- o Entornos de Desarrollo Integrados [\(IDE\)](http://es.wikipedia.org/wiki/IDE): Agrupan las anteriores herramientas, usualmente en un entorno visual, de forma que el programador no necesite introducir múltiples [comandos](http://es.wikipedia.org/wiki/Comando_(inform%C3%A1tica)) para compilar, interpretar, depurar, etc.. Habitualmente cuentan con una avanzada [interfaz](http://es.wikipedia.org/wiki/Interfaz_gr%C3%A1fica_de_usuario)  [gráfica de usuario](http://es.wikipedia.org/wiki/Interfaz_gr%C3%A1fica_de_usuario) [\(GUI\)](http://es.wikipedia.org/wiki/GUI).
- **[Software de aplicación](http://es.wikipedia.org/wiki/Software_de_aplicaci%C3%B3n)**: Aquel que permite a los usuarios llevar a cabo una o varias tareas específicas, en cualquier campo de actividad susceptible de ser automatizado o asistido, con especial énfasis en los negocios. Incluye entre otros:
	- o Aplicaciones de [Sistema de control](http://es.wikipedia.org/wiki/Sistema_de_control) y [automatización](http://es.wikipedia.org/wiki/Automatizaci%C3%B3n) [industrial](http://es.wikipedia.org/wiki/Industria)
	- o [Aplicaciones ofimáticas](http://es.wikipedia.org/wiki/Aplicaci%C3%B3n_ofim%C3%A1tica)
	- o [Software educativo](http://es.wikipedia.org/wiki/Software_educativo)
	- o [Software médico](http://es.wikipedia.org/wiki/Software_m%C3%A9dico)
	- o Software de [Cálculo Numérico](http://es.wikipedia.org/wiki/C%C3%A1lculo_Num%C3%A9rico)
	- o Software de [Diseño Asistido](http://es.wikipedia.org/wiki/Dise%C3%B1o_asistido_por_computador) (CAD)
	- o Software de Control Numérico [\(CAM\)](http://es.wikipedia.org/wiki/Fabricaci%C3%B3n_asistida_por_computadora)